## **TP270**

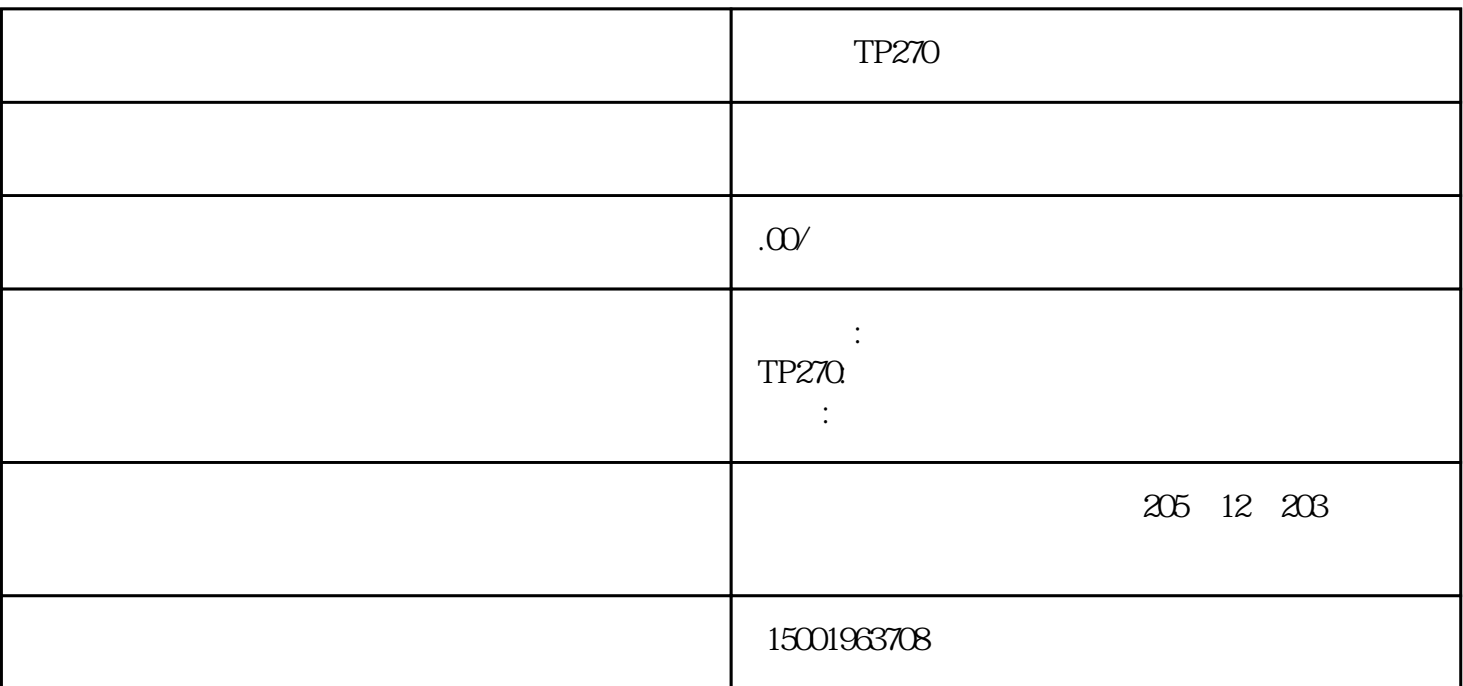

 $TP270$  $\overline{1}$  $2$  $3<sub>1</sub>$ 

 $4\,$ 

 $5\,$